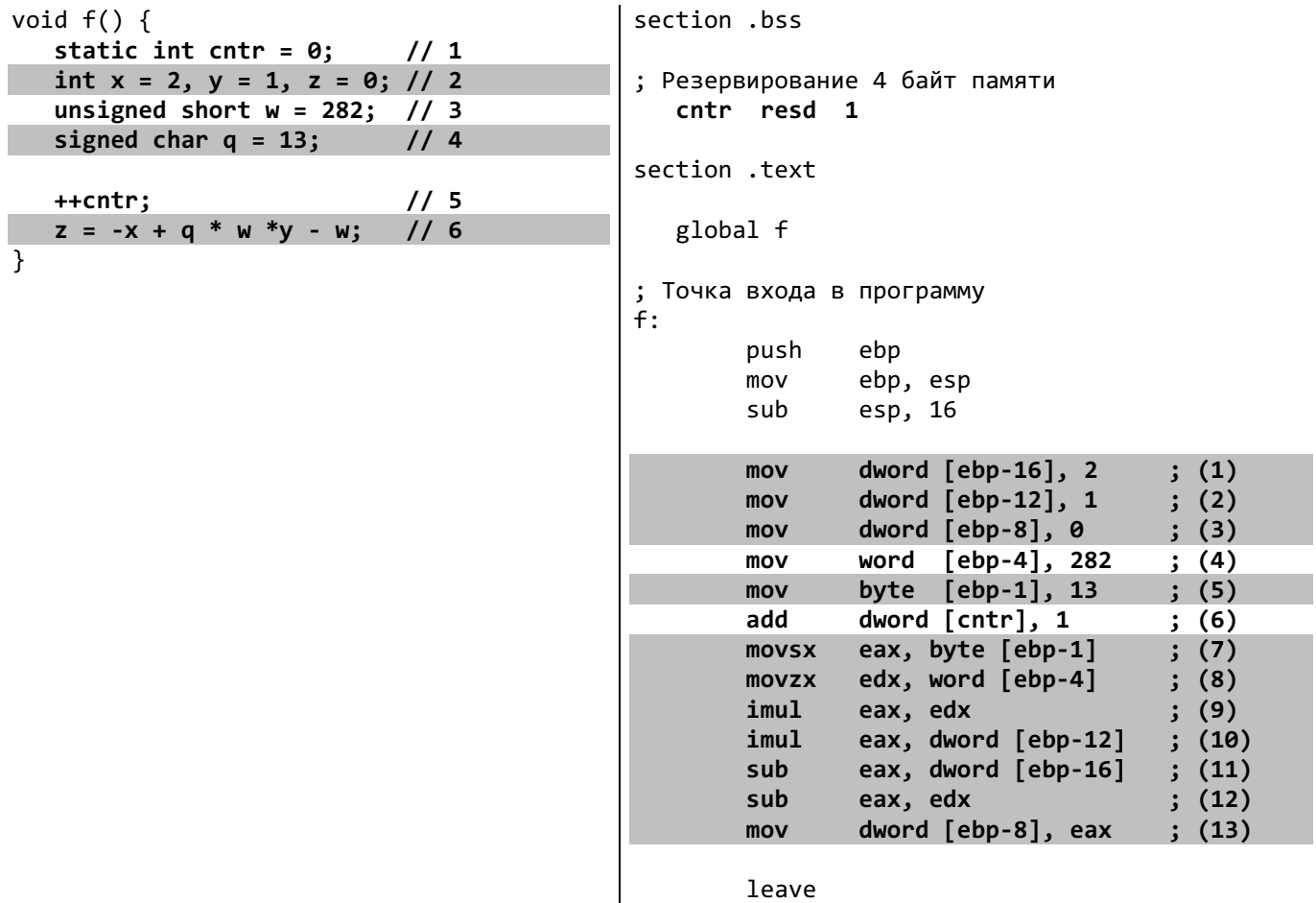

ret